### Firebird Butler in Python part II. Introduction to Saturnin

#### Pavel Císař

Saturnin/Saturnin SDK - lead developer IBPhoenix & Firebird Project

Firebird Conference 2019, Berlin

#### Firebird Conference 2019

Berlin, 17-19 October

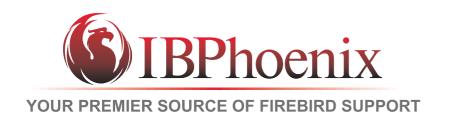

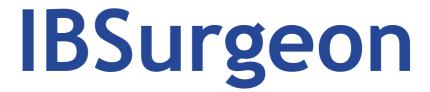

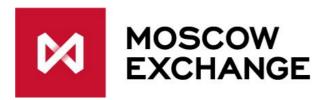

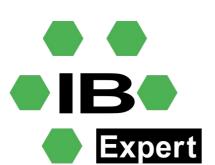

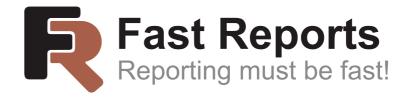

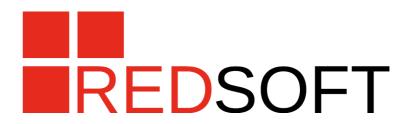

## Part I. Saturnin 101

#### What is Saturnin

A library of *Firebird Butler Services*, *Microservices* and *tools* written in *Python 3* using *Saturnin SDK* 

- set of building blocks to build solutions to ensure stable operation of Firebird within the required parameters
- collection of <u>templates</u> to solve the most common situations and <u>pre-configured distribution packages</u> for deployment in everyday situations
- a solution deployment <u>platform</u>
- a new layer (server copilot) for delivering <u>advanced</u>
   Firebird server services and features

### **Intermezzo**Saturnin services in code and action

### **Part II.**The Saturnin Node

#### The Saturnin Node, part I. Factsheet

- Basically a Butler service to control the running of other services and microservices
- It runs in its own dedicated process (daemon)
- It can be installed with the Firebird server as a copilot
- It will have the ability to work with other nodes (to create a cluster)
- Important part of Saturnin solution delivery platform

#### The Saturnin Node, part II. Current state

- Currently at early Apha working prototype with limited functionality
  - INSTALLED\_SERVICES
    REPLY with list of installed services available for execution on the node
  - RUNNING\_SERVICES
     REPLY with list of services actually running on the node
  - INTERFACE\_PROVIDERS REPLY with list of services that provide specified interface
  - START\_SERVICE
     Start service on node. REPLY with service instance information
  - STOP\_SERVICE
     Stop service running on node. REPLY with stop state
  - SHUTDOWN Shuts down the NODE service
- Node runner as standalone application
- Working prototype of basic CLI console

### The Saturnin Node, part III. Development plan

- Logging
- Configuration file
- CLI console
- Node runner as Windows service and Linux daemon
- Some planned standalone Butler services will become an integral part of the node service
  - logging service
  - registry service
  - data pipe hub service
- Dynamic cluster of nodes

# **Part III.**Saturnin applications

## The Saturnin Applications Development plan

- Basically a Butler runtime using a configuration file to assemble a functional system from services and microservices (the cfg file is a recipe)
- Core provided as class in Saturnin SDK
- Saturnin will provide universal script supporting configuration parametrization via CLI options as base for user applications
- Saturnin will also provide a runtime connected to repository of application recipes

#### Questions?

#### Thanks for your attention

#### Contacts:

- Email: pcisar@ibphoenix.cz
- www.ibphoenix.com

#### Saturnin:

- git: https://github.com/FirebirdSQL/saturnin
- Documentation: https://saturnin.rtfd.io/
- Mailing list: https://groups.google.com/d/forum/saturnin